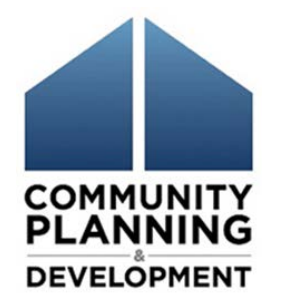

# Revising IDIS Vouchers for the ESG Program

July 11, 2016

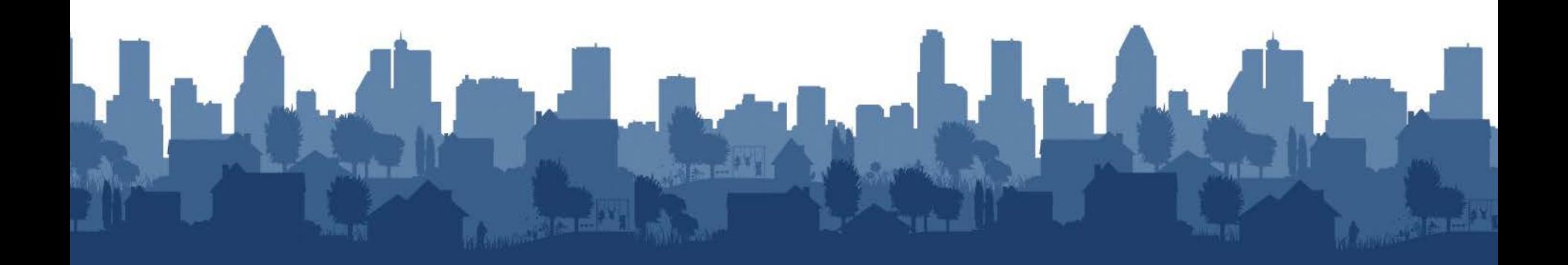

#### **Presenters**

- Marlisa Grogan, HUD [Marlisa.M.Grogran@hud.gov](mailto:Marlisa.M.Grogran@hud.gov)
- Chris Pitcher, ICF International [Chris.Pitcher@icfi.com](mailto:Chris.Pitcher@icfi.com)
- Heidi Schilpp, The Cloudburst Group [Heidi.Schilpp@cloudburstgroup.com](mailto:Heidi.Schilpp@cloudburstgroup.com)

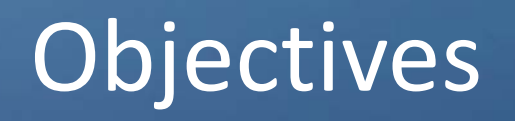

- 1. Review key steps for activity funding and draws.
- 2. Revising vouchers in IDIS from one subrecipient to another:
	- within the same activity
	- between different activities
- 3. Correcting vouchers between:
	- different fund types (EN to AD; AD to EN)
	- different grant years

4. Analyzing PR91 Subrecipients Vouchers Report

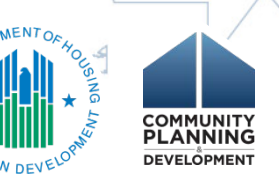

## **Identifying subrecipient on funding screen**

- Reimbursement of subrecipients must be reflected in IDIS
- Use "Subordinate Organization" designation
- Subrecipient information is transferred to CR-60 screen

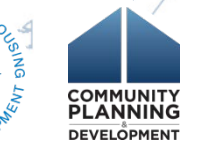

#### **Drawing funds for each subrecipient**

- Must draw for each subrecipient at activity level
- Must know each subrecipient and activity associated with a draw when revising vouchers

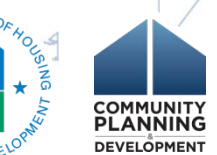

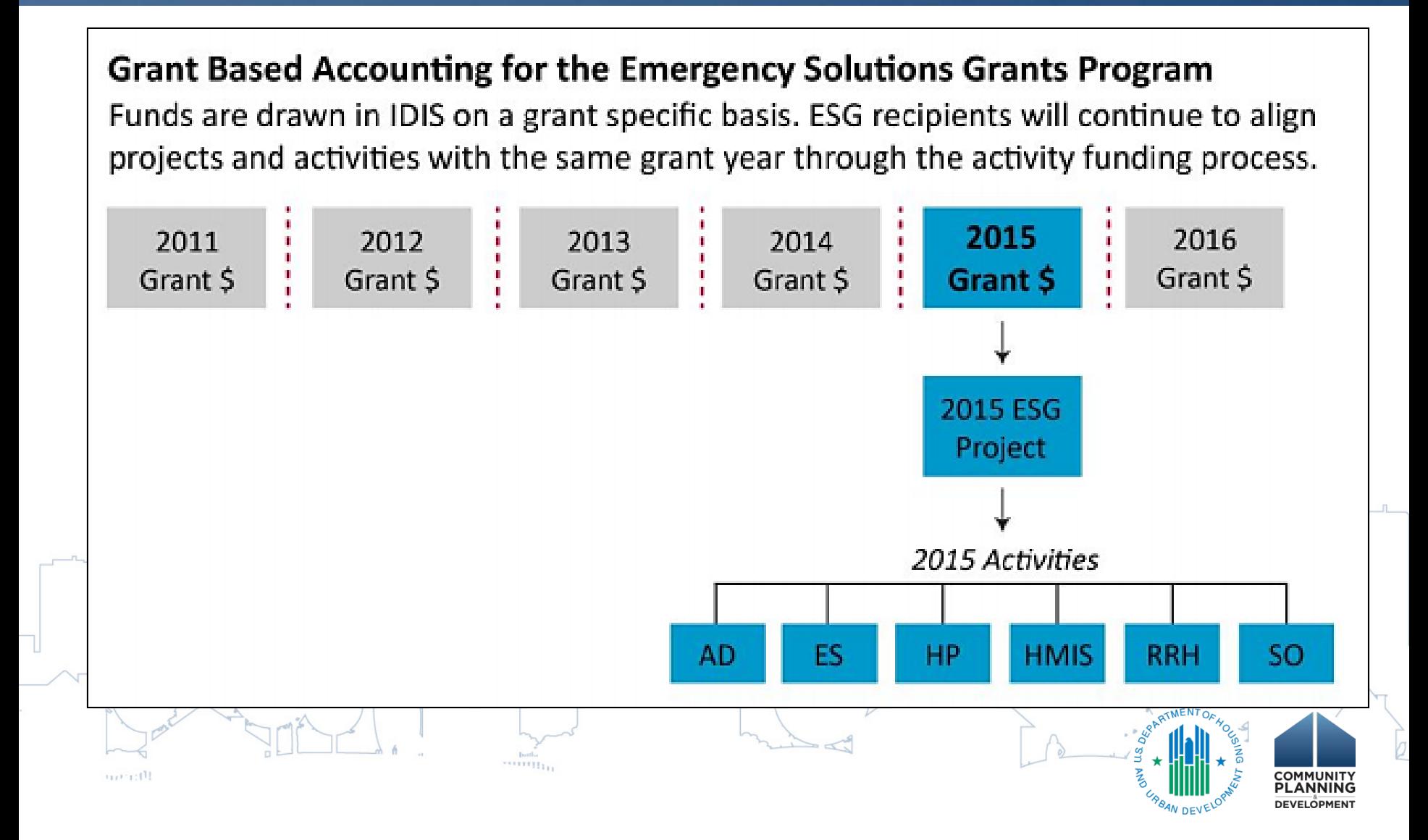

#### **Activity Naming Convention**

**Activity Name** 

**ESG15 Street Outreach** 

**ESG15 Shelter** 

**ESG15 Rapid Re-Housing** 

**ESG15 Homeless** Prevention

bank. 

**ESG15 Data Collection** (HMIS)

**ESG15 Administration** 

 $\sum$ 

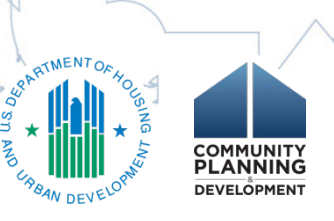

una di

## Revising Voucher Basic Tenants

- **Activity status must be 'Open'**
- **Activity must have funds available to draw**
- **Subrecipient (or subrecipients) must have funds available to draw**
- **Vouchers must have a status of 'Completed'**
- **Vouchers must include 'Required Justification'**

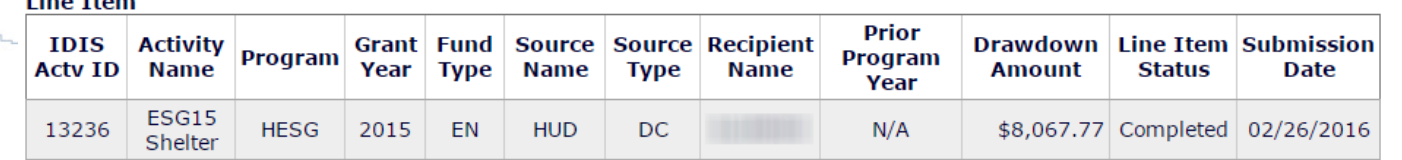

#### **Required Justification\*:**

Internal review identified that Main Street Emergency Shelter was identified on the original draw erroneously. Voucher was revised to correct this information by attributing the draw to South Avenue Emergency Shelter.

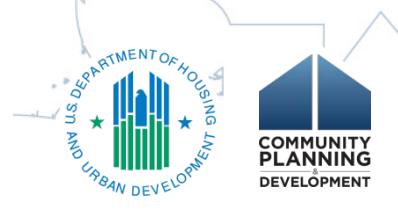

## Revising Voucher WITHIN Activity

# *IDIS Demonstration*

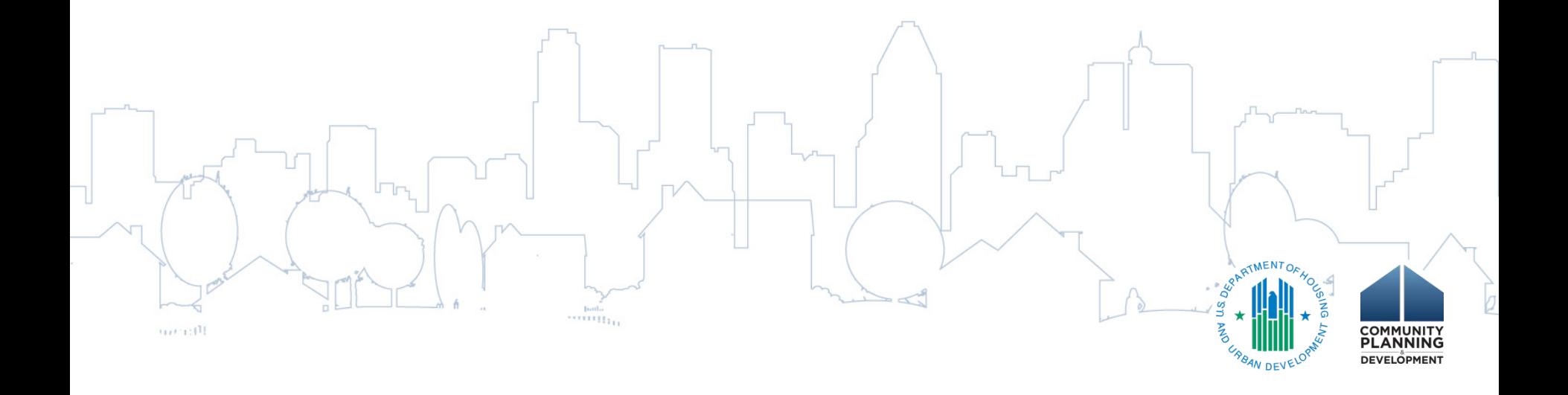

# Revising Voucher Between Activities

# *IDIS Demonstration*

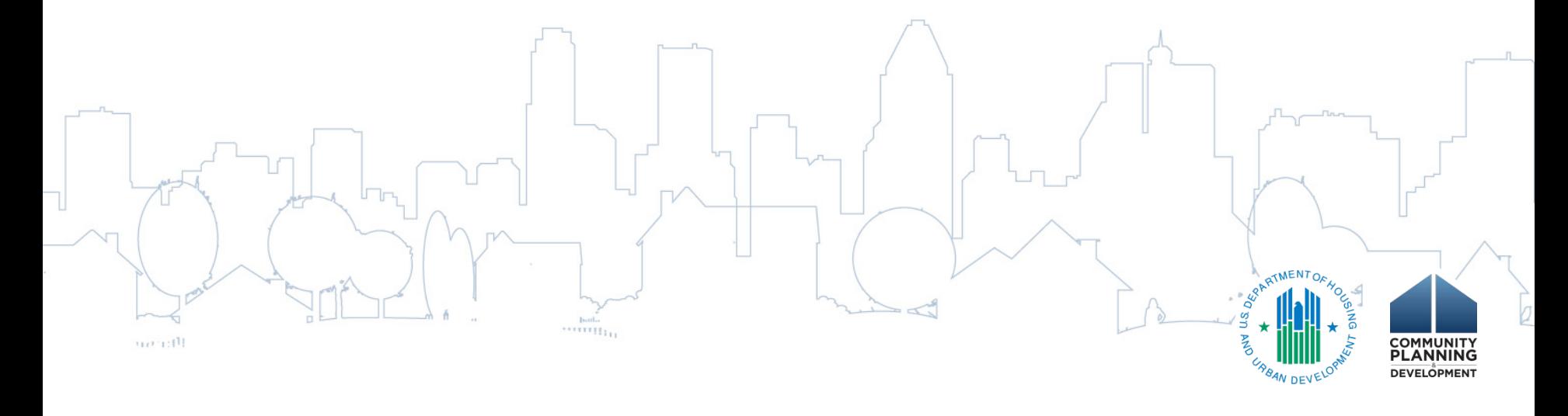

# Revising Voucher Between Fund Types

- ESG Recipients must set up an Admin Subfund each year if using administration funds
- IDIS does not allow revisions between two different fund types (e.g. EN and AD)
	- Recipient must request assistance through the HUD Exchange [Ask A Question](https://www.hudexchange.info/get-assistance/my-question/) Include: voucher number, dollar amount, subrecipient names, and activity numbers

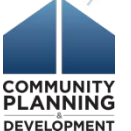

## Revising Vouchers Between Grant Years

- Grant Based Accounting principle that each activity is funded with ONE grant year of funding
- Recipient must request assistance through the HUD Exchange [Ask A Question](https://www.hudexchange.info/get-assistance/my-question/)
	- Will be reviewed on case-by-case situation
		- Funds may need to be returned Include: voucher number (s), dollar amount, subrecipient names, and activity numbers

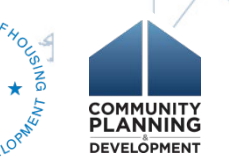

## PR91 Subrecipients Vouchers Report

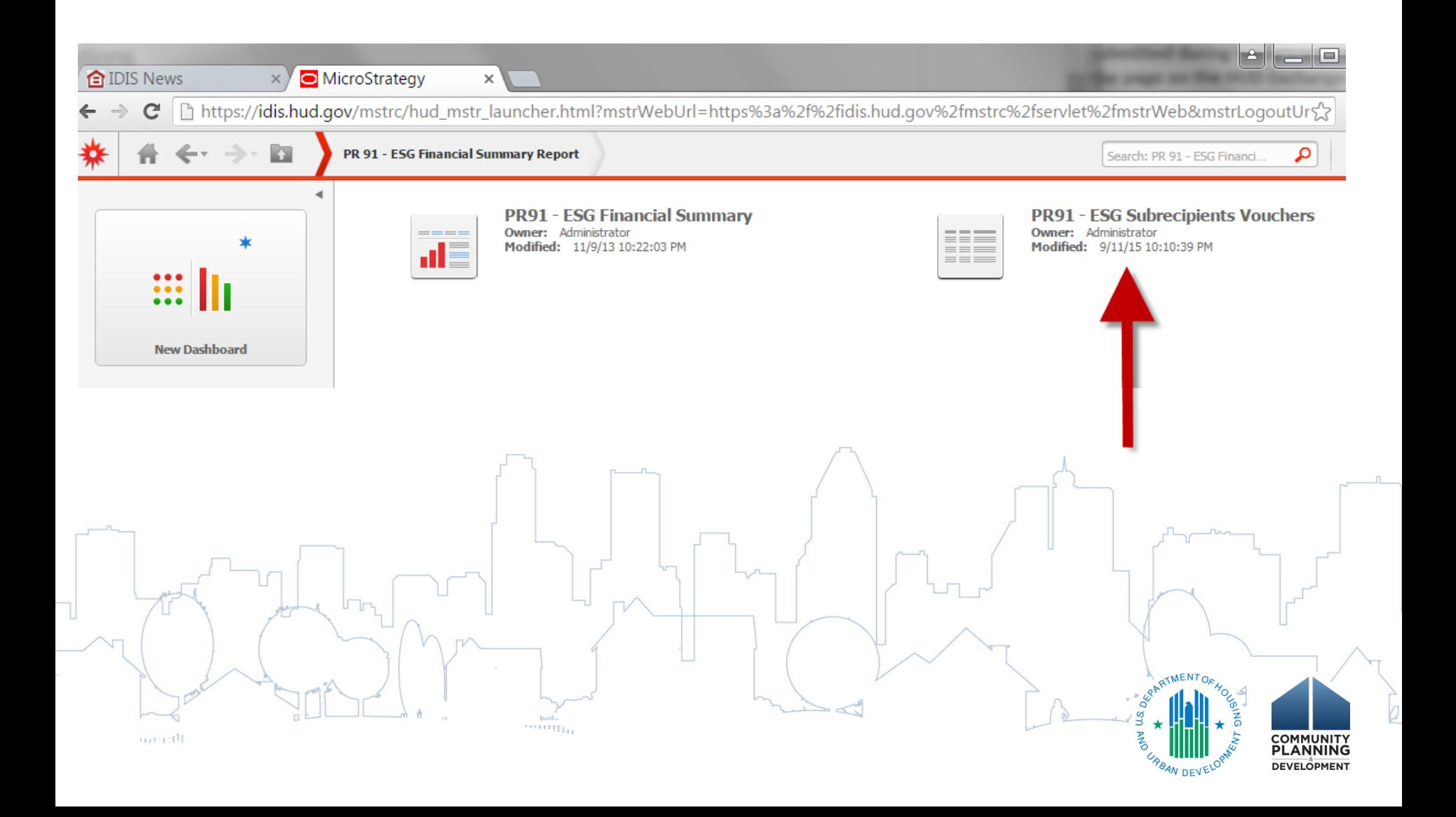

# PR91 Subrecipients Vouchers Report

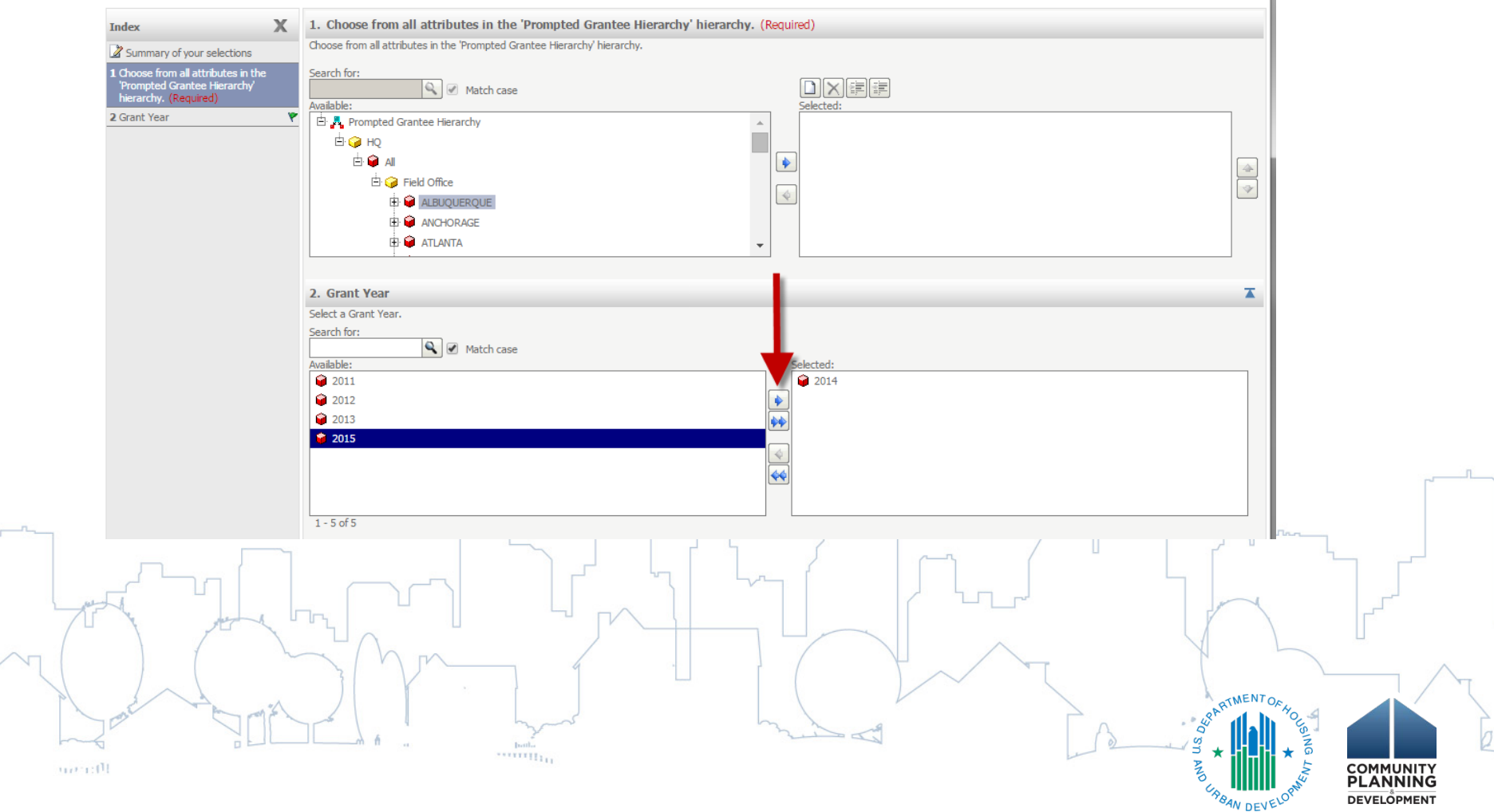

## PR91 ESG Subrecipients Voucher Report

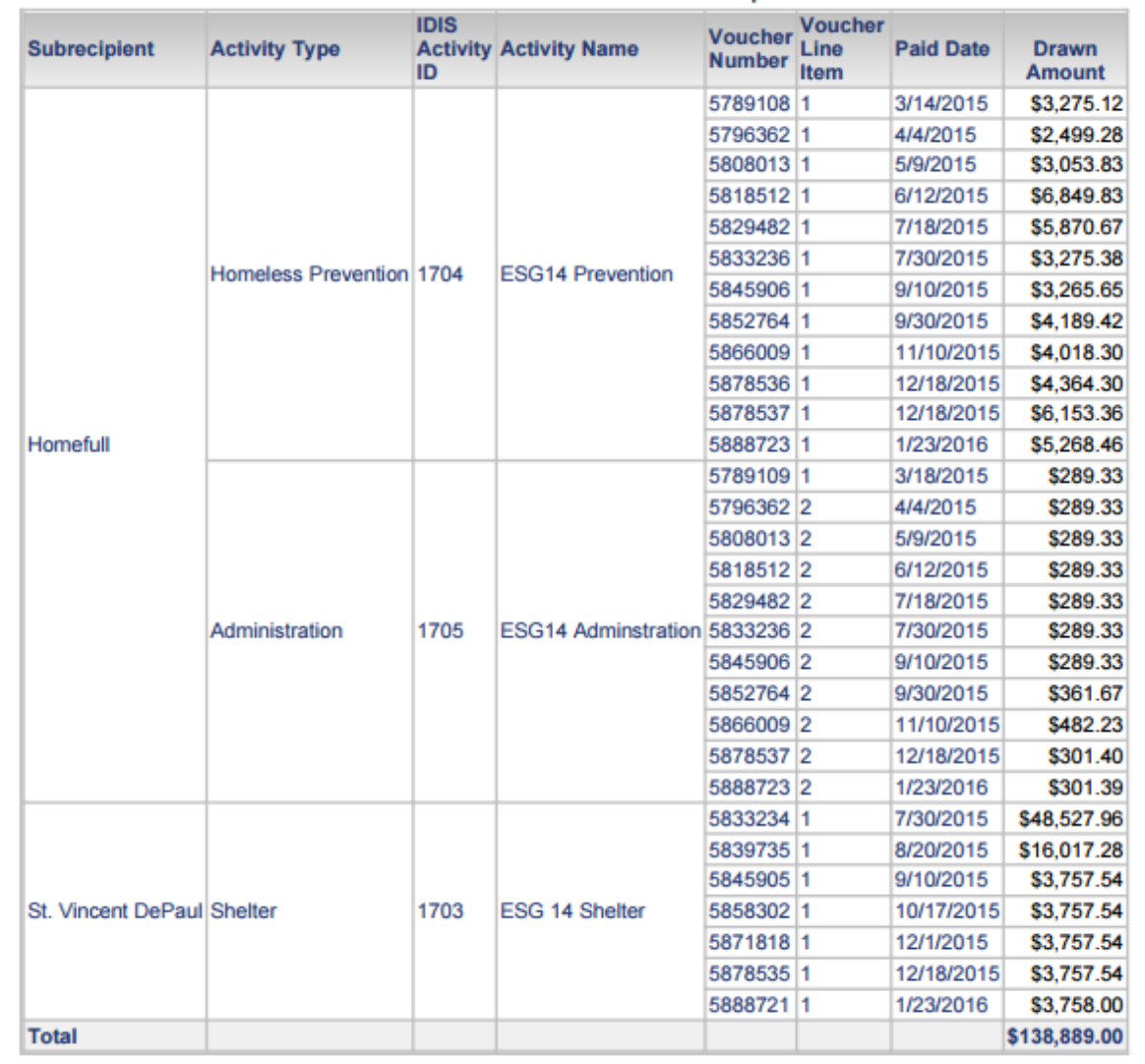

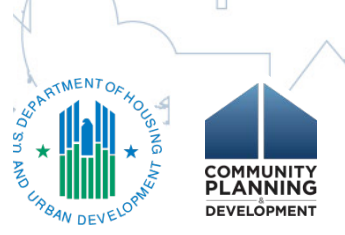

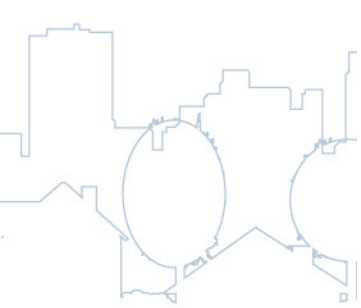

una di

# Exporting the PR91

 $\overline{1}$ 

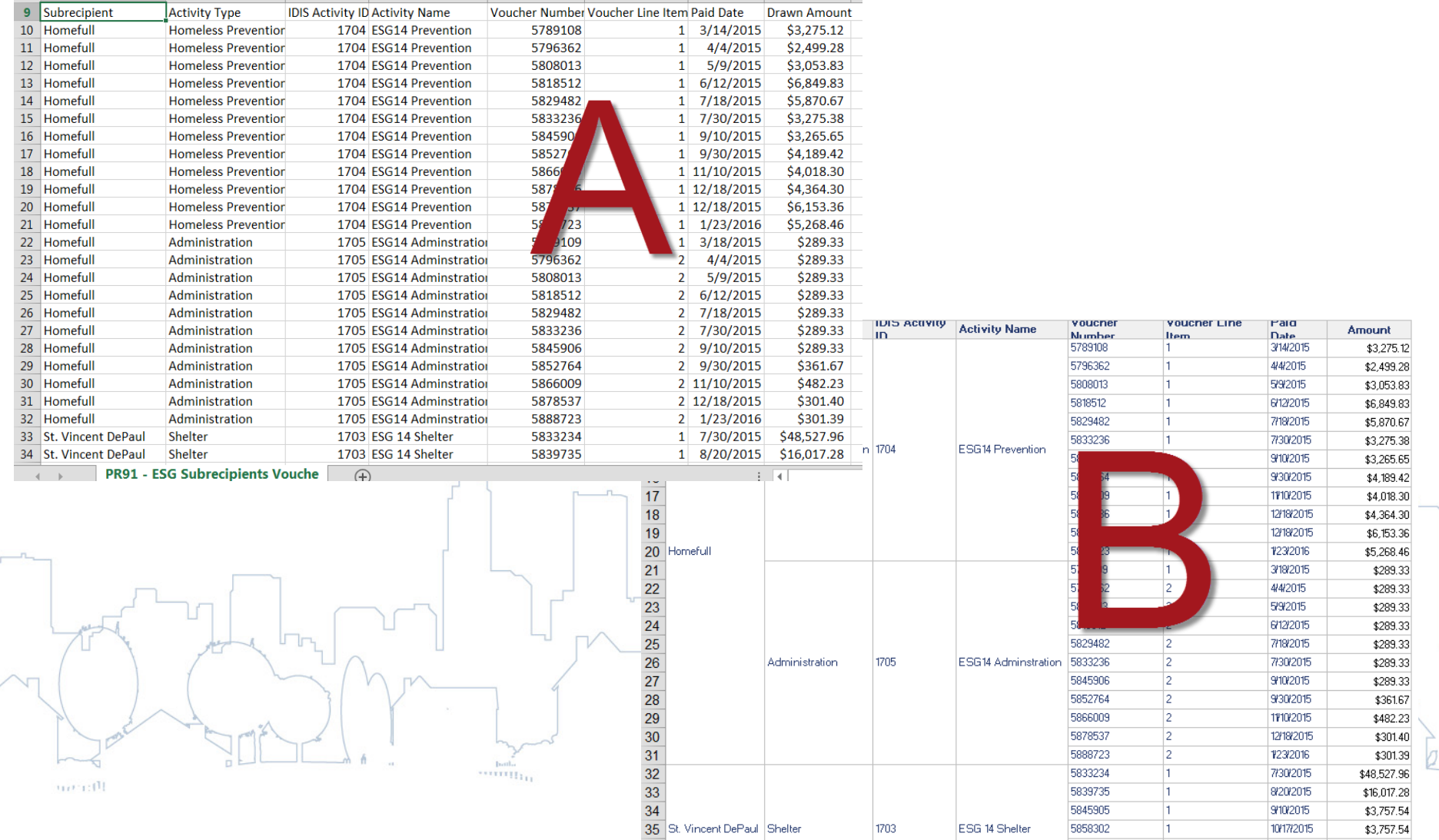

# Additional Financial Guidance

- [ESG Program: Using IDIS for Financial](https://www.hudexchange.info/training-events/courses/emergency-solutions-grants-program-using-idis-for-financial-management/)  Management
- [ESG Grant Based Accounting fact sheet](https://www.hudexchange.info/resource/4893/guidance-for-esg-recipients-grant-based-accounting/)
- Additional financial management training is available on the HUD Exchange:

[https://www.hudexchange.info/training](https://www.hudexchange.info/training-events/financial-management-curriculum)events/financial-management-curriculum

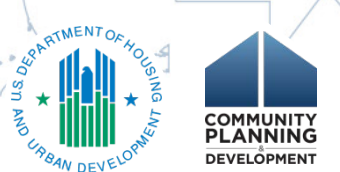

### Find Assistance

• Request TA:

[https://www.hudexchange.info/technical](https://www.hudexchange.info/technical-assistance/)assistance/

• HUD Exchange Ask A Question:

\*\*\*\*\*\*\*\*\*\*

[https://www.hudexchange.info/get](https://www.hudexchange.info/get-assistance/my-question/)assistance/my-question/

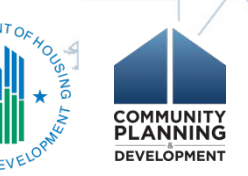

## Other Resources

• ESG Resources:

<https://www.hudexchange.info/esg>

• IDIS Resources:

<https://www.hudexchange.info/idis>

• IDIS FAQs:

[https://www.hudexchange.info/idis/faqs](https://www.hudexchange.info/idis/faqs/) 

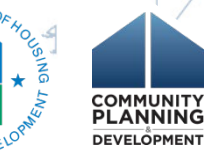